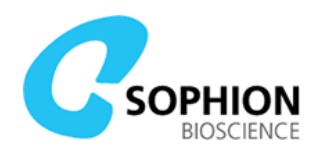

# QPatch Compact Manifold Recovery Guide

In case of unforeseen mechanical events, the manifold may be jammed into a position where it will not release itself during normal operation. Follow this guide to recover the manifold via the built-in recovery function.

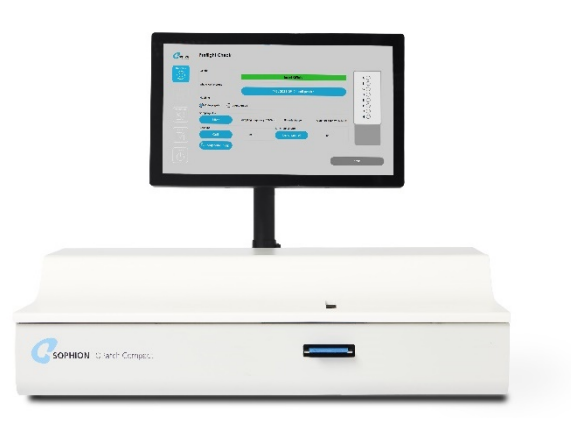

### Start up and attempt homing

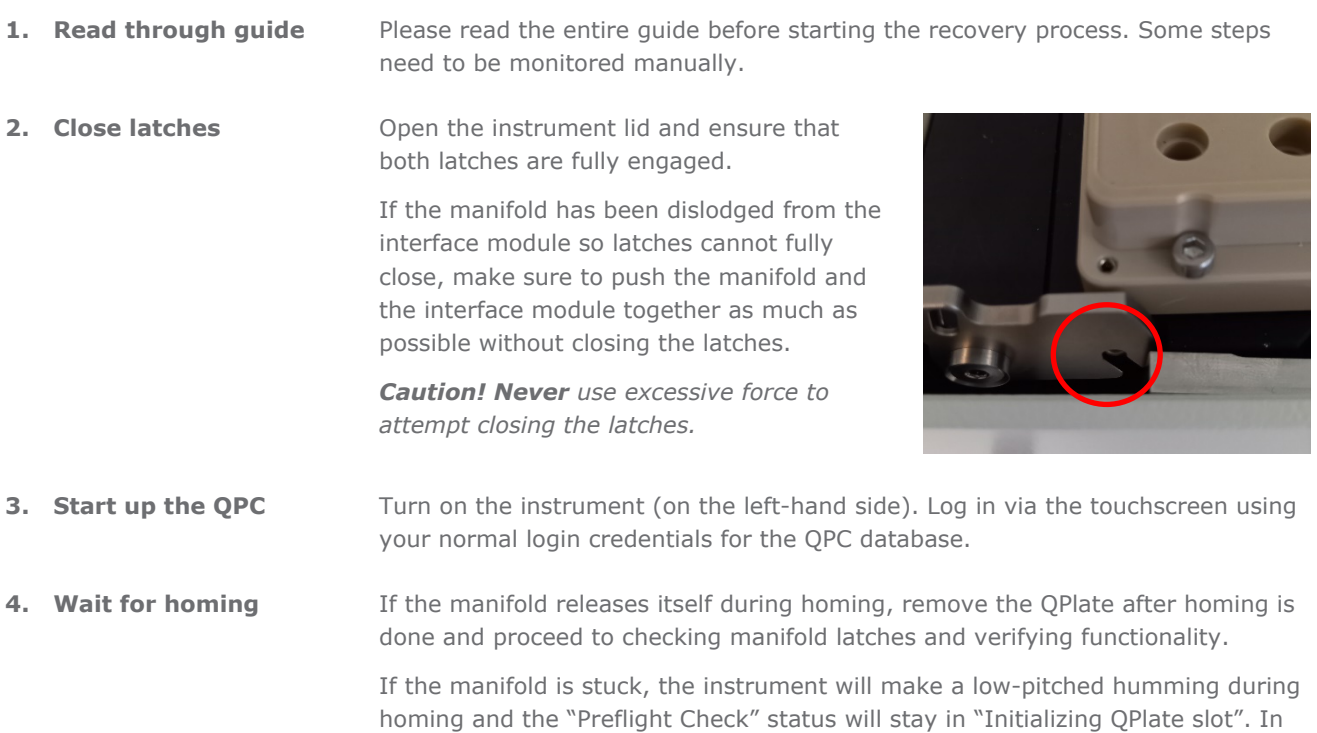

that event proceed to the next step.

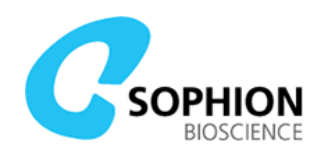

# Run recovery function

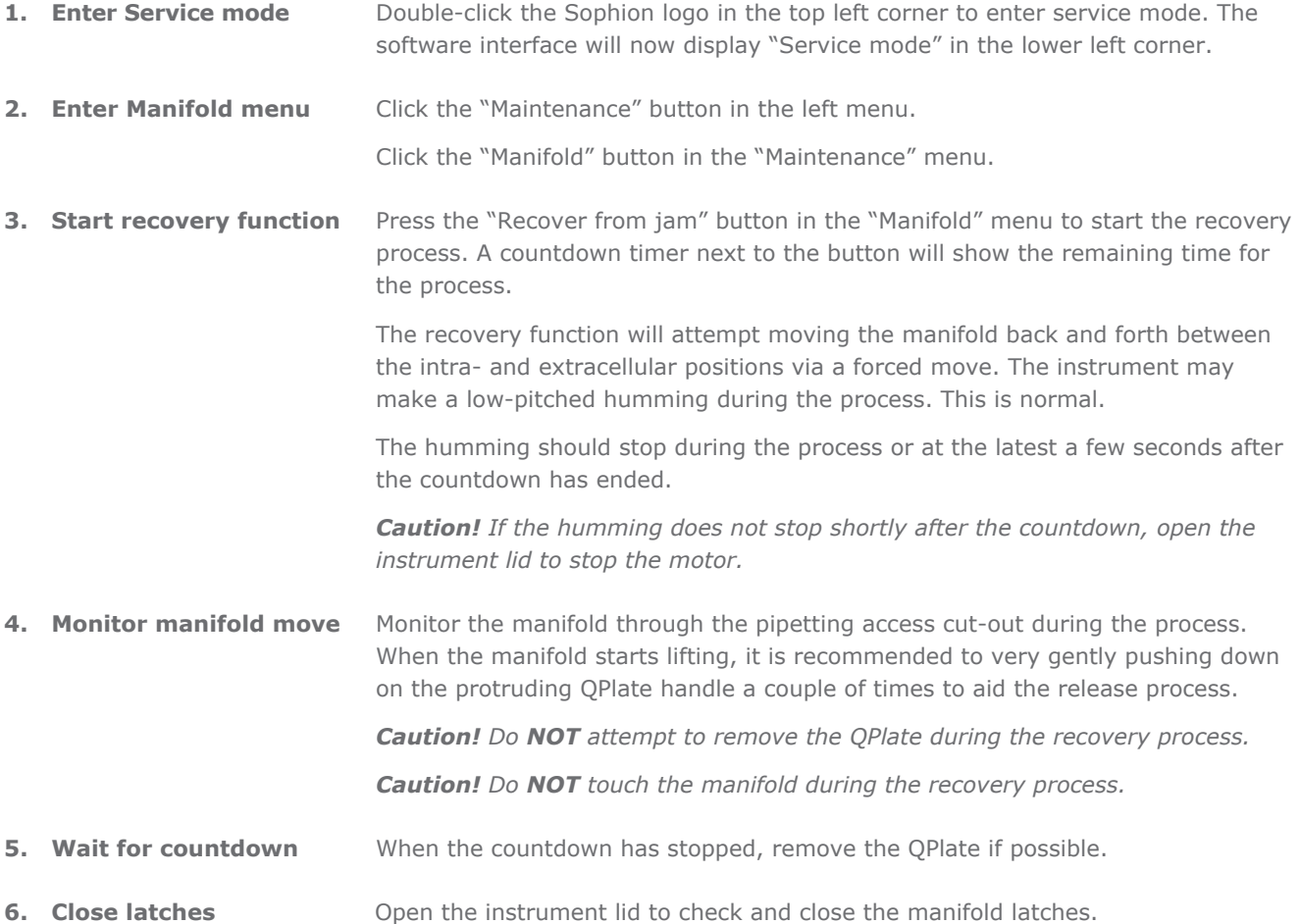

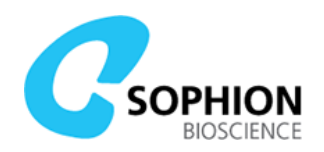

## Verify mechanical functionality and close software

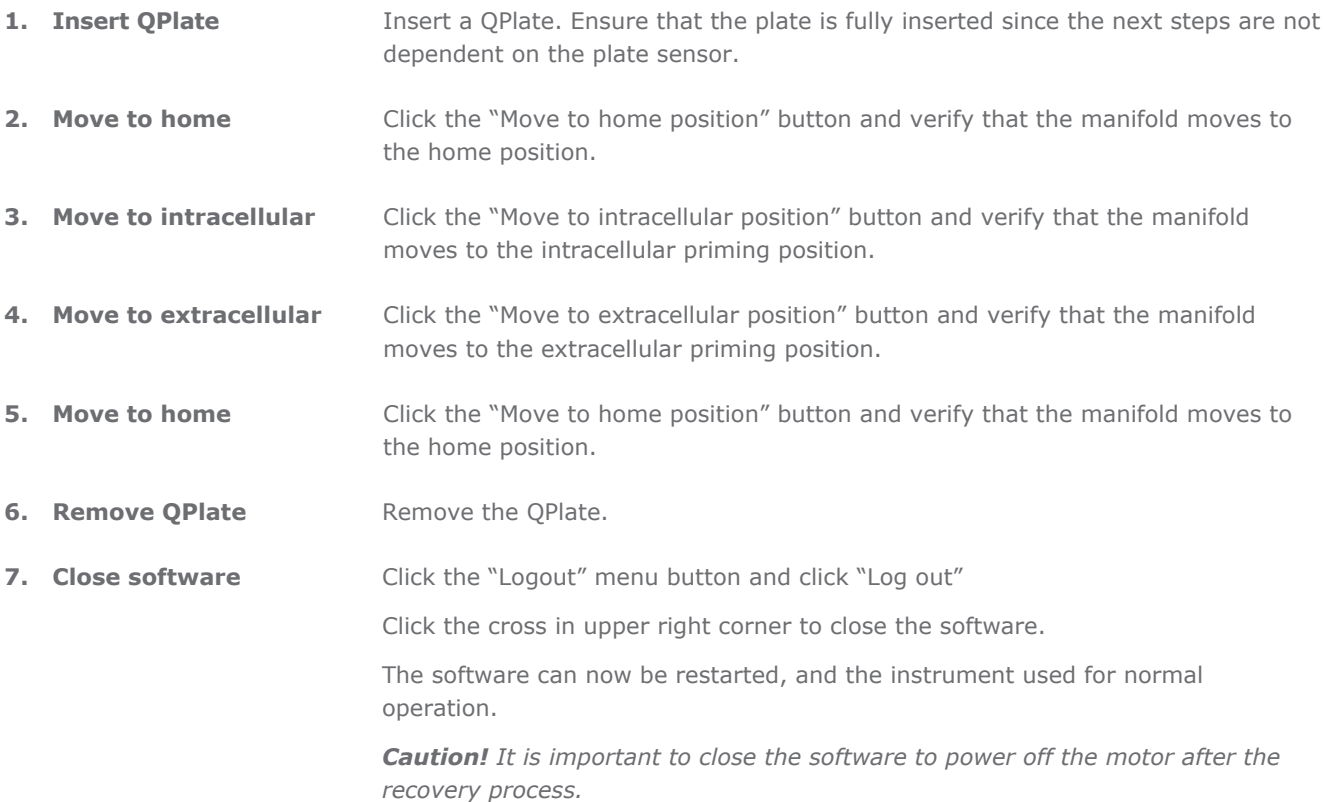

#### Software button explanations

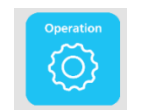

**Click the button to enter preflight mode.**  In this window you can initiate and setup your experiments.

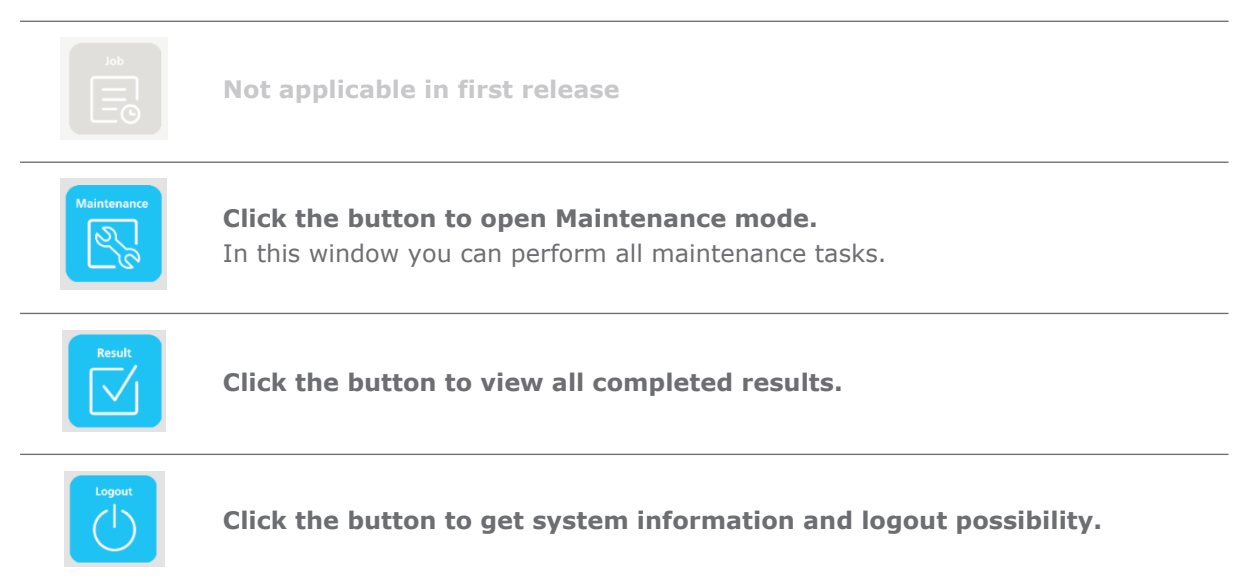

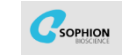

**Double-click the logo to enter Service mode.**